# HP Jornada 520 Series Pocket PC

## User's Guide

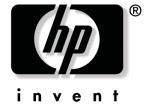

Printed in Singapore Edition 1

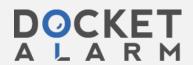

# Copyright

The information contained in this document is provided "as is" and is subject to change without notice.

Hewlett-Packard Company makes no warranty of any kind with regard to this manual, including, but not limited to, the implied warranties of merchantability and fitness for a particular purpose. Hewlett-Packard Co. shall not be liable for any errors contained herein or for incidental or consequential damages in connection with the furnishing, performance, or use of this manual or the examples herein.

© Hewlett-Packard Co. 2001.

This document contains proprietary information that is protected by copyright. All rights are reserved. No part of this document may be photocopied, reproduced, adapted, or translated to another language without the prior written consent of Hewlett-Packard Co., except as allowed under the copyright laws.

The programs that control this product are copyrighted and all rights are reserved. Reproduction, adaptation, or translation of those programs without prior written permission of Hewlett-Packard Co. is also prohibited.

Microsoft, ActiveSync, Outlook, Pocket Outlook, Expedia, AutoRoute Express, MapPoint, Windows, Windows NT, the Windows logo, and the Windows CE logo are either registered trademarks or trademarks of Microsoft Corporation in the United States and/or other countries. Microsoft products are licensed to OEMs by Microsoft Licensing, Inc., a wholly owned subsidiary of Microsoft Corporation.

All other brand names and product names used in this document are trade names, service marks, trademarks, or registered trademarks of their respective owners.

Hewlett-Packard Singapore (Pte) Ltd. Asia Pacific Personal Computer Division 452 Alexandra Road Singapore 119961

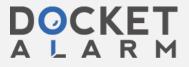

# **Contents**

| 1   Welcome                                         | 1   |
|-----------------------------------------------------|-----|
| What's in the box                                   | 2   |
| Using this manual                                   | 2   |
| What's on your HP Jornada                           |     |
| Where to find information                           |     |
| 2   Getting started                                 | g   |
| Hardware features                                   | 10  |
| Using your HP Jornada for the first time            | 12  |
| Turning your HP Jornada on and off                  | 14  |
| Using the hardware buttons and LED                  | 14  |
| Navigating in Windows for Pocket PC                 | 16  |
| Entering information                                | 20  |
| Finding and organizing information                  | 27  |
| 3   Connecting to your desktop PC                   |     |
| Installing Microsoft ActiveSync on your desktop PC. |     |
| Installing the HP Dynamic Voice audio codec         |     |
| Connecting your HP Jornada                          |     |
| Establishing a partnership                          |     |
| Synchronizing data                                  |     |
| Browsing your HP Jornada from your desktop          | 39  |
| Transferring files between your HP Jornada          | 4.0 |
| and your desktop PC                                 |     |
| Backing up and restoring data                       | 40  |
| 4   Connecting to the Internet or to a network      | 45  |
| Connecting your HP Jornada                          | 46  |
| Creating an ISP or network connection               | 48  |
| Browsing the Web (or a corporate intranet)          | 50  |
| Sending and receiving e-mail                        | 55  |
| 5   Configuring your HP Jornada                     | _   |
| Managing power                                      |     |
| Managing memory                                     |     |
| Adjusting settings                                  |     |
| Security                                            |     |
| Configuring hardware buttons                        |     |
| Configuring menus                                   |     |
| Adding or removing programs                         | 72  |

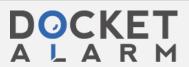

| 6   Microsoft Pocket Outlook                   | 75  |
|------------------------------------------------|-----|
| Calendar: scheduling appointments and meetings | 76  |
| Contacts: tracking friends and colleagues      | 77  |
| Tasks: keeping a to-do list                    | 79  |
| Notes: capturing thoughts and ideas            | 80  |
| Exchanging appointments, contacts, tasks, and  |     |
| notes with other devices (HP info exchange)    | 81  |
| 7   Companion programs                         | 83  |
| Microsoft Pocket Word                          |     |
| Microsoft Pocket Excel                         | 85  |
| Microsoft Windows Media Player                 | 86  |
| Microsoft Reader                               |     |
| OmniSolve                                      | 90  |
| 8   Accessories                                | 91  |
| HP branded accessories                         |     |
| CompactFlash cards                             | 93  |
| 9   Troubleshooting                            | 95  |
| Resetting your HP Jornada                      |     |
| Basic problems                                 |     |
| Remote connections                             | 101 |
| Display problems                               | 103 |
| 10   Support and service                       | 105 |
| Web site                                       |     |
| Customer support                               |     |
| Service                                        | 105 |
| Contacting Hewlett-Packard worldwide           | 106 |
| Warranty                                       | 109 |
| Glossary                                       | 115 |
| Appendix A: Character recognition              | 119 |
| Appendix B: Migrating data from other devices  | 123 |
|                                                |     |

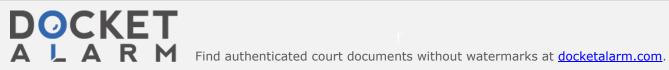

## 1 | Welcome

Congratulations on purchasing the Hewlett-Packard Jornada 520 Series Pocket PC, a Microsoft® Windows®-powered Pocket PC. Your HP Jornada Pocket PC lets you keep your most important business and personal information current and close at hand. Your HP Jornada includes the Microsoft Windows for Pocket PC software, such as the latest version of Microsoft Pocket Outlook®, so you can read and write e-mail while on the road and manage your appointments and contacts. You will find that your HP Jornada is also the perfect companion to your desktop or notebook PC, allowing you to take vital business data and documents with you and easily upload updated information upon returning to your desk. HP Jornada offers you the highest quality in performance and power management as well as rich programs and utilities designed by Hewlett-Packard, making HP Jornada your powerful, reliable, mobile business partner.

In this chapter, you will find:

- a list of the HP Jornada package contents
- an overview of this User's Guide, and pointers to other sources of helpful information
- descriptions of the programs and features included with your Pocket PC

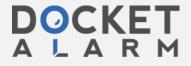

# DOCKET

# Explore Litigation Insights

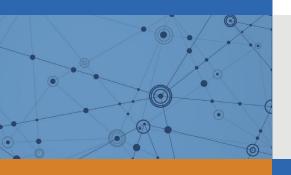

Docket Alarm provides insights to develop a more informed litigation strategy and the peace of mind of knowing you're on top of things.

## **Real-Time Litigation Alerts**

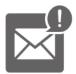

Keep your litigation team up-to-date with **real-time** alerts and advanced team management tools built for the enterprise, all while greatly reducing PACER spend.

Our comprehensive service means we can handle Federal, State, and Administrative courts across the country.

### **Advanced Docket Research**

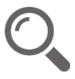

With over 230 million records, Docket Alarm's cloud-native docket research platform finds what other services can't. Coverage includes Federal, State, plus PTAB, TTAB, ITC and NLRB decisions, all in one place.

Identify arguments that have been successful in the past with full text, pinpoint searching. Link to case law cited within any court document via Fastcase.

## **Analytics At Your Fingertips**

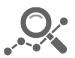

Learn what happened the last time a particular judge, opposing counsel or company faced cases similar to yours.

Advanced out-of-the-box PTAB and TTAB analytics are always at your fingertips.

#### API

Docket Alarm offers a powerful API (application programming interface) to developers that want to integrate case filings into their apps.

#### **LAW FIRMS**

Build custom dashboards for your attorneys and clients with live data direct from the court.

Automate many repetitive legal tasks like conflict checks, document management, and marketing.

#### **FINANCIAL INSTITUTIONS**

Litigation and bankruptcy checks for companies and debtors.

### **E-DISCOVERY AND LEGAL VENDORS**

Sync your system to PACER to automate legal marketing.

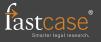